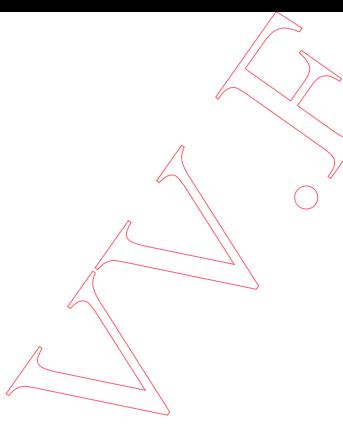

# **IL CAPO DIPARTIMENTO**

Visti gli articoli 744 e 748 del Codice della Navigazione, approvato con Regio decreto 30 marzo 1942, n. 327, che disciplinano, rispettivamente, gli aeromobili di Stato e le relative norme applicabili;

Visto il decreto del Presidente della Repubblica 23 dicembre 2002, n. 314 recante il regolamento di individuazione degli uffici periferici del Corpo nazionale dei vigili del fuoco;

Visto il decreto del Ministro dell'interno 26 novembre 1986, n. 8251 concernente l'istituzione del Registro degli aeromobili del Corpo nazionale dei vigili del fuoco;

Visto il decreto del Ministro dell'interno del 10 dicembre 2012 concernente la disciplina normativa della componente aerea del Corpo nazionale dei vigili del fuoco.

Visto il decreto del Ministro dell'interno del 18 Febbraio 2013 concernente la nuova organizzazione della Direzione centrale per l'emergenza e il soccorso tecnico, mediante la ridefinizione dei posti funzione assegnati, ed in particolare l'istituzione dell'Ufficio Soccorso Aereo;

Visto il decreto del Ministro dell'interno del 29 settembre 2014 concernente l'individuazione degli incarichi di livello dirigenziale del Corpo nazionale dei vigili del fuoco, ai sensi dell'articolo 68 del decreto legislativo 13 ottobre 2005, n. 21/7;

Vista la nota n. 28712 del 5 agosto 1987 della Direzione centrale dei servizi radiotecnici dell'Amministrazione delle poste e telecomunicazioni nella quale si dispone che le stazioni radio a bordo degli aeromobili del Corpo nazionale dei vigili del fuoco non sono soggette a rilascio di licenza, nonché l'art. 201 del decreto legislativo 1 Agosto 2003, n. 259 che prevede che ogni stazione radioelettrica, installata a bordo di aeromobili civili immatricolati nel Registro aeronautico nazionale, deve essere munita di apposita licenza di esercizio;

Vista la nota n. AQP 125404 del 19 giugno 2008 dell'Ente nazionale di assistenza al volo (ENAV) inerente l'assegnazione alla componente aerea del Corpo nazionale dei vigili del fuoco della frequenza 123.575 MHz sulla banda aeronautica VHF, da impiegarsi su tutto il territorio nazionale fino al livello di volo $E100$ :

Vista la disposizione n. 2739 del 25 settembre 1990 e la direttiva CSA 717 dell'Aeronautica militare con le quali viene autorizzato l'uso del nominativo "DRAGO" per gli aeromobili del Corpo nazionale dei vigili del fuoco nelle comunicazioni radio TBT con gli Enti di controllo ed assistenza al volo;

Ritenuto necessario aggiornare le disposizioni concernenti l'istituzione e la gestione del Registro degli aeromobili del Corpo nazionale dei vigili del fuoco nonché i requisiti per l'ammissione degli stessi alla navigazione aerea.

# **DECRETA**

# Art. 1

- Termini e definizioni 1. I termini e le definizioni utili ai fini del presente decreto sono riportati nell'allegato 1, che
- costituisce parte integrante del presente decreto.

# Art  $2$

# Registro aeromobili VVF

- 1. Il Registro degli aeromobili del Corpo nazionale dei vigili del fuoco, di seguito denominato con l'acronimo RAVVF, istituito con decreto del Ministro dell'interno 26 novembre 1986 n. 8251, è tenuto e gestito dall'Ufficio per il coordinamento del soccorso aereo della Direzione centrale per l'emergenza e il soccorso tecnico del Dipartimento dei vigili del fuoco, del soccorso pubblico e della difesa civile.
- 2. Il Registro cartaceo di cui al comma 1 è sostituito dal nuovo RAVVF in formato elettronico, supportato da una banca dati, avente il formato di stampa indicato nell'allegato 2, che costituisce parte integrante del présente decreto. Il Registro di cui al comma 1 rimane disponibile agli atti dell'Ufficio per il coordinamento del soccorso aereo.
- 3. Il RAVVF è suddiviso in due sezionismella sezione I sono iscritti gli aeromobili con pilota a bordo, di seguito denominati convenzionali, nella sezione II sono iscritti i sistemi aeromobile a pilotaggio remoto (SAPR). Questi ultimi sono composti dal mezzo aereo (APR) e da una o più stazioni di pilotaggio remoto (SPR).
- 4. Ad ogni aggiornamento dei dati sul RAVVF, l'Ufficio per il coordinamento del soccorso aereo provvede ad effettuare:
	- a) la stampa delle pagine emendate, con l'indicazione della data dell'aggiornamento, il timbro e la firma del dirigente dell'Ufficio;
	- b) il salvataggio dei dati su opportuno supporto informatico.

 $\bigcirc$ 

# Art.  $3$

# Iscrizione degli aeromobili

1. Possono essere iscritti nel RAVVF, gli aeromobili di proprietà del Corpo nazionale dei vigili del fuoco o in leasing, ovvero concessi in comodato d'uso da parte di altri enti ed istituzioni, aventi omologazione del Tipo approvata dall'Agenzia Europea per la Sicurezza Aerea (European Aviation Safety Agency - EASA), dall'Ente Nazionale per l'Aviazione Civile (ENAC) o dal Ministero della difesa.

- 2. Le parti e pertinenze degli aeromobili, necessarie o funzionali all'espletamento delle attività istituzionali del Corpo nazionale dei vigili del fuoco, sono implementate in conformità a norme e requisiti tecnici previsti dalle autorità aeronautiche di cui al comma 1
- 3. Per ogni aeromobile l'impresa costruttrice deve rilasciare la certificazione di conformità al Tipo omologato, nonché le approvazioni delle eventuali istallazioni ed equipaggiamenti ausiliari, utilizzando le procedure e la documentazione previste da EASA/ed ENAC in ambito civile o dal Ministero della difesa in ambito militare.
- 4. I SAPR sono iscritti nel RAVVF se in possesso del certificato di conformità del costruttore al Tipo omologato dalle autorità aeronautiche di cui al comma 1, ovvero sulla base di un permesso di volo rilasciato dalle medesime autorità aeronautiche. Per i SAPR con APR rientranti nella categoria Mini e Micro il permesso di volo può essere rilasciato dall'autorità aeronautica del Dipartimento dei vigili del fuoco, del soccorso pubblico e della difesa civile secondo il modello riportato nell'allegato  $3\sqrt{\phi}$ he costituisce parte integrante del presente decreto, in esito alle attività finalizzate all'analisi del rischio e all'accertamento dell'idoneità del SAPR a garantire adeguati livelli di sicurezza.

# $Art4$

# Ammissione alla navigazione aerea

- 1. Gli aeromobili convenzionali e *i* SAPR del Corpo nazionale dei vigili del fuoco possono essere ammessi alla navigazione aerea dopo l'iscrizione nel RAVVF, qualora non già iscritti in altro registro aeronautico nazionale.
- 2. L'ammissione alla navigazione aerea è subordinata alla presenza di idonea copertura assicurativa per la responsabilità civile verso terzi.
- 3. Gli aeromobili convenzionali e i SAPR del Corpo nazionale dei vigili del fuoco possiedono la livrea identificativa del Corpo nazionale dei vigili del fuoco, approvata dall'Ufficio per il coordinamento del soccorso aereo.
- 4. Per i SAPR per j quali sono in corso di svolgimento le procedure di rilascio del permesso di volo di eui al comma 4 dell'articolo 3 è consentita, su autorizzazione dell'Ufficio per il coordinamento del soccorso aereo, l'attività sperimentale di volo, in aree non congestionate per presenza di persone ed infrastrutture.

# Art  $5$

# Modalità di registrazione

 $\bigcirc$ 

Nel RAVVF, sezione I e II, sono riportati i seguenti campi per la registrazione dei dati significativi degli aeromobili VVF:

- a) Numero progressivo d'iscrizione;
- b) Marche di registrazione;
- c) Costruttore;
- d) Tipo (per i SAPR riportare i dati dell'APR e dell'SPR);
- e) Numero Omologazione di Tipo / Permesso di Volo;
- f) Numero di costruzione (per i SAPR riportare i dati dell'APR  $e$  dell'SPR);
- g) Data di collaudo, protocollo di accettazione dell'aeromobile;
- h) Estremi contratto di acquisto o leasing dell'aeromobile / atto di comodato d'uso o cessione;
- *i*) Proprietario;
- i) Codice ICAO 24Bit Aircraft Address;
- k) Annotazioni.

 $\bigcirc$ 

- 2. L'iscrizione degli aeromobili nel RAVVF è effettuata con numerazione cronologicamente progressiva.
- 3. Nel campo Annotazioni possono essere inseriti eventuali ulteriori informazioni relative agli aeromobili ed alla loro vita operativa, quali la variazione della configurazione o la cancellazione.
- 4. Il RAVVF è aggiornato contestualmente ai provvedimenti dell'Ufficio per il coordinamento del soccorso aereo di iscrizione, variazione o cancellazione degli aeromobili, riportando nel campo Annotazioni il numero di protocollo corrispondente.

# Art  $6$

# Marche di registrazione

- 1. Le marche di registrazione VVF hanno lo scopo di identificare in maniera univoca gli aeromobili il cui impiego è autorizzato e regolamentato dal Dipartimento dei vigili del fuoco, del soccorso pubblico è della difesa civile. L'Ufficio per il coordinamento del soccorso aereo assegna le marche di registrazione, a seguito del favorevole collaudo ed accettazione degli aeromobili.
- Per i velivoli e gli elicotteri le marche di registrazione sono costituite dalle lettere maiuscole  $2<sub>1</sub>$ VF, seguité dàlla coccarda tricolore della Repubblica italiana, e da un numero compreso tra 001 e 999
- 3. Per gli APR le marche di registrazione, da riportare sull'APR e sulle SPR, sono costituite dalle dettere maiuscole VF, seguite dalla coccarda tricolore della Repubblica italiana, da una lettera e un numero compreso tra 001 e 999. Le lettere identificano la categoria di peso dell'APR:

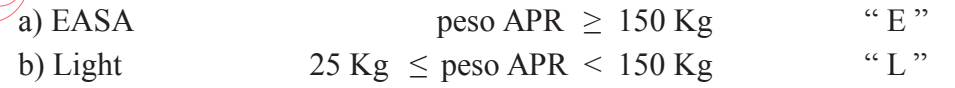

- $2$  Kg  $\leq$  peso APR  $\leq$ c) Mini  $25$  Kg peso APR <  $2 Kg$ d) Micro
- 4. Le marche di registrazione sono apposte sulle fiancate e nel ventre dell'aeromobile, conformemente alla regolamentazione internazionale per quanto attiene il posizionamento, le dimensioni e la tipologia dei caratteri.
- 5. Le marche sono dipinte sull'aeromobile o apposte con qualsiasi altro/mezzo che assicuri un equivalente livello di integrità nel tempo. Le marche sono mantenute pulite e visibili.
- 6. Le marche di registrazione possono essere assegnate dall'Ufficio per il coordinamento del soccorso aereo in via provvisoria prima del collaudo di un aeromobile ai fini dell'effettuazione dei soli voli officina, collaudo e accettazione.

# Art. 7<br>Certificazioni di navigabilità

- 1. All'atto dell'iscrizione di un aeromobile nel RAVVF, l'autorità aeronautica del Dipartimento dei vigili del fuoco, del soccorso pubblico e della difesa civile rilascia il Certificato di idoneità alla navigazione aerea e la relativa Specifica di navigabilità secondo il modello riportato nell'allegato 4, che costituisce parte integrante del presente decreto. Per gli aeromobili già iscritti viene rilasciato il predetto certificato in sostituzione della Carta di circolazione emessa ai sensi del decreto del Ministro dell'interno 26 novembre 1986, n. 8251.
- 2. Il Certificato di idoneità alla navigazione aerea reca il numero e la data di iscrizione nel RAVVF, le marche di régistrazione e contiene le principali caratteristiche identificative dell'aeromobile, secondo quanto previsto nel modello riportato nell'allegato 4.
- Il rilascio del Certificato di idoneità alla navigazione aerea e della Specifica di navigabilità per  $3.$ il singolo aeromobile determina una definita configurazione dello stesso, un inviluppo di volo autorizzato le limitazioni d'impiego applicabili e l'obbligo di osservare la specifica normativa tecnica per il mantenimento dell'aeronavigabilità. Ogni variazione che abbia effetto su uno o più degli aspetti indicati viene autorizzata dall'autorità aeronautica del Dipartimento dei vigili del fuoco, del soccorso pubblico e della difesa civile.
- 4. L'idonettà alla navigazione aerea di ogni aeromobile del Corpo nazionale dei vigili del fuoco è oggetto di revisione annuale, con rilascio del Certificato di revisione dell'idoneità alla navigazione aerea secondo il modello riportato nell'allegato 5, che costituisce parte integrante del presente decreto, secondo le procedure indicate nel manuale che disciplina l'organizzazione tecnico-manutentiva della componente aerea del Corpo nazionale dei vigili del fuoco.

 $\bigcirc$ 

 $\sqrt{2}$ 

Per i SAPR la certificazione di cui al comma 1 riguarda il complesso costituito dall'APR e dalla SPR, secondo il modello riportato nell'allegato 6, che costituisce parte integrante del presente

decreto. I SAPR con APR rientranti nelle categorie Mini e Micro non sono soggetti alla revisione annuale di cui al comma 4.

### Art  $8$

Apparati Trasponder ed ELT

- 1. Per gli aeromobili VVF dotati di apparato Trasponder Modo<sup>44</sup>S<sup>33</sup>/<sup>4</sup> Ufficio per il coordinamento del soccorso aereo richiede l'assegnazione del codice ICAO di identificazione 24 bit "Aircraft" Address".
- 2. Il codice di cui al comma 1 è legato alle marche di registrazione dell'aeromobile fino al termine della sua vita operativa ed è riportato nell'apposito campo del *[KAVVF*].
- 3. Gli apparati *Emergency Locator Transmitter* (ELT) satellitari istallati sugli aeromobili VVF sono codificati mediante l'impiego delle marche di registrazione dell'aeromobile, secondo il seguente schema:

Country Code  $(247)$  + VFxxx

 $\bigcirc$ 

 $\cos x$ : valore numerico da 0 a 9.

4. Il codice di cui al comma 3 è riportato nella voce Annotazioni del RAVVF. La scheda di registrazione dell'ELT è trasmessa a cura dell'Ufficio per il coordinamento del soccorso aereo alla Stazione italiana del sistema satellitare Cospas-Sarsat.

# Art. 9 Cancellazione dal Registro aeromobili VVF

- 1. La cancellazione degli aeromobili dal RAVVF viene annotata dall'Ufficio per il coordinamento del soccorso aereo nel campo Annotazioni in caso di alienazione, fuori uso tecnico o distruzione dell'aeromobile, L'Ufficio per il coordinamento del soccorso aereo procede contestualmente all'annullamento del Certificato dell'idoneità alla navigazione aerea, anche se precedentemente scaduto.
- 2. A seguito della cancellazione dell'aeromobile dal RAVVF sono rimosse dallo stesso le marche di registrazione e de insegne distintive nazionali e del Corpo nazionale dei vigili del fuoco.
- Per gli aeromobili dotati di Trasponder Modo S, l'Ufficio per il coordinamento del soccorso  $3.$ aereo comunica la cancellazione degli aeromobili all'autorità italiana che ha rilasciato il codice ICAO 24 bit Aircraft Address.
- 4. Le marche di registrazione assegnate ad un aeromobile, dopo la cancellazione dello stesso dal Registro degli aeromobili VVF, non possono essere riutilizzate per l'immatricolazione di altro aeromobile del Corpo nazionale dei vigili del fuoco.

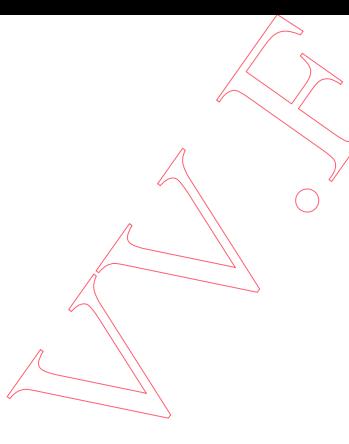

# Art. 10

#### Norme attuative

1. Con decreto del Dirigente generale - Capo del Corpo nazionale dei vigili del fuoco sono definite le norme attuative per l'omologazione dei prodotti aeronautici, delle relative parti e delle pertinenze nonché per il mantenimento dell'aeronavigabilità degli aeromobili del Corpo nazionale dei vigili del fuoco, inclusi gli aeromobili iscritti in altro registro aeronautico.

# Art. 11

# Disposizioni transitorie e abrogazioni,

- 1. Nelle more dell'adozione delle disposizioni concernenti il nuovo modello organizzativo del Corpo nazionale dei vigili del fuoco, si applicano le norme del presente decreto laddove compatibili con l'attuale assetto organizzativo.
- Il decreto del Ministro dell'interno 26 novembre 1986, n. 8251 è abrogato.  $2.$

Roma,

 $\bigcirc$ 

◯

**IL CAPO DIPARTIMENTO** 

llegato 1

# **TERMINI E DEFINIZIONI**

Aeromobile a Pilotaggio Remoto (APR): mezzo aereo a pilotaggio remoto senza persone a bordo, non utilizzato per fini ricreativi e sportivi.

Aree congestionate: aree o agglomerati usati come zone residenziali, industriali, commerciali, sportive, e in generale aree dove si possono avere assembramenti, anche temporanei di persone.

Backup dei dati: replica dei dati presenti sulla memoria di massa di un computer, su un qualsiasi supporto di memorizzazione, al fine di prevenire la perdita definitiva degli stessi in caso di eventi dannosi accidentali o intenzionali.

Banda aeronautica VHF: Banda VHF assegnata per accordi internazionali ai collegamenti T/B/T dell'aviazione civile, compresa tra le frequenze 118 e 137 Mhz.

Certificato/certificazione: qualsiasi forma di riconoscimento attestante che un prodotto aeronautico (aeromobile, motore o elica), una parte o una pertinenza, un'organizzazione o una persona soddisfa *i* requisiti applicabili.

Codice ICAO 24Bit Aircraft Address: codice di programmazione del Trasponder modo "S" che, sul territorio nazionale italiano, è rilasciato agli aeromobili civili dall'ENAC e agli aeromobili di Stato dal Ministero della difesa.

Country code (247): è un numero fisso rilasciato per convenzione internazionale all'Italia e corrisponde al numero 247.

Emergency Locator Transmitter (ELT). Apparato trasmittente per la localizzazione di emergenza.

European Aviation Safety Agency (EASA): è l'organo di controllo del settore aeronautico dell'Unione europea in ambito aviazione civile.

International Civil Aviation Organization (ICAO): è un'agenzia autonoma delle Nazioni Unite incaricata di sviluppare i principi e le tecniche della navigazione aerea internazionale, delle rotte e degli aeroporti e promuovere la progettazione e lo sviluppo del trasporto aereo internazionale rendendolo più sicuro e ordinato.

Inviluppo di volo insieme delle condizioni operative in cui l'aeromobile può essere operato in sicurezza.

Livello di volo, (FL): superficie ideale a pressione atmosferica costante e riferita ad un valore standard di 1013,25 hPa.

Livrea identificativa: insieme di colori, disegni, scritte che contraddistinguono gli aeromobili del Corpo nazionale dei vigili del fuoco.

Mantenimento dell'aeronavigabilità: s'intendono tutti i processi che garantiscono, in qualsiasi momento del loro ciclo operativo, la conformità dell'aeromobile alla normativa applicabile in vigore, nonché alle condizioni di sicurezza.

 $\bigcirc$ 

Nominativo radio: è il codice designatore ICAO nel quadro 7 del piano di volo o, se non disponibile, le marche di registrazione dell'aeromobile.

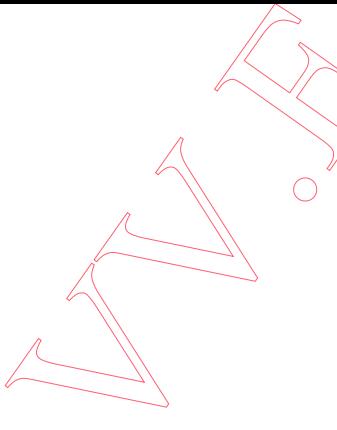

Omologazione di Tipo: il certificato di omologazione del Tipo di aeromobile attesta la rispondenza alla normativa e ai regolamenti di sicurezza presi a riferimento.

Parti e pertinenze: qualsiasi strumento, equipaggiamento, meccanismo, parte, apparato, annesso, software o accessorio, compresi gli apparati di comunicazione, impiegato o destinato all'impiego o al controllo di un aeromobile in volo; sono comprese le parti della cellula, del motore o delle eliche o l'attrezzatura utilizzata per manovrare l'aeromobile a terra.

Pilota remoto: persona responsabile della condotta del volo, che mediante una stazione di controllo a terra, agisce sui comandi di volo di un APR.

Permesso di volo: autorizzazione concessa dall'autorità aeronautica dopo l'accertamento dell'idoneità alla navigazione dell'aeromobile sussistendo i necessari requisiti di sicurezza.

Revisione dell'Idoneità alla Navigazione Aerea: Attività di accertamento periodico delle condizioni di aeronavigabilità di un aeromobile.

Sistema Aeromobile a Pilotaggio Remoto (SAPR): sistema costituito da un mezzo aereo (aeromobile a pilotaggio remoto) senza persone  $\alpha$  bordo, utilizzato per fini diversi da quelli ricreativi e sportivi, e dai relativi componenti necessari per il controllo e comando (stazione di controllo) da parte di un pilota remoto.

Sistema satellitare Cospas-sarsat: sistema di ricerca e soccorso di aeromobili con l'ausilio di satelliti Stazione di pilotaggio remoto (SPR): insieme dei componenti a terra necessari per il controllo e comando dell'APR da parte di un pilota remoto.

Tipo (d'aeromobile): categorizzazione degli aeromobili secondo le medesime caratteristiche progettuali nell'ambito della categoria (ad esempio per elicotteri bimotore i tipi A109 E ed A109S).

Trasponder modo "S": Sistema Trasponder dotato di tecnologia di trasmissione dati utilizzata dal radar secondario di sorveglianza (SSR) per il controllo del traffico aereo degli aeromobili.

 $\bigcirc$